# Package 'ibdreg'

September 5, 2021

<span id="page-0-0"></span>Version 0.3.6

Date 2021-9-3

Title Regression Methods for IBD Linkage with Covariates

Author Jason P. Sinnwell and Daniel J. Schaid

Maintainer Jason P. Sinnwell <Sinnwell.Jason@mayo.edu>

Description Method to test genetic linkage with covariates by regression methods with response IBD sharing for relative pairs. Account for correlations of IBD statistics and covariates for relative pairs within the same pedigree.

License GPL-2 | file LICENSE

**Depends**  $R$  ( $>= 3.3.1$ ), methods, stats, tools, graphics, utils

Suggests R.rsp

VignetteBuilder R.rsp

URL <https://analytictools.mayo.edu/research/ibdreg/>

NeedsCompilation yes

Repository CRAN

Date/Publication 2021-09-05 04:30:14 UTC

# R topics documented:

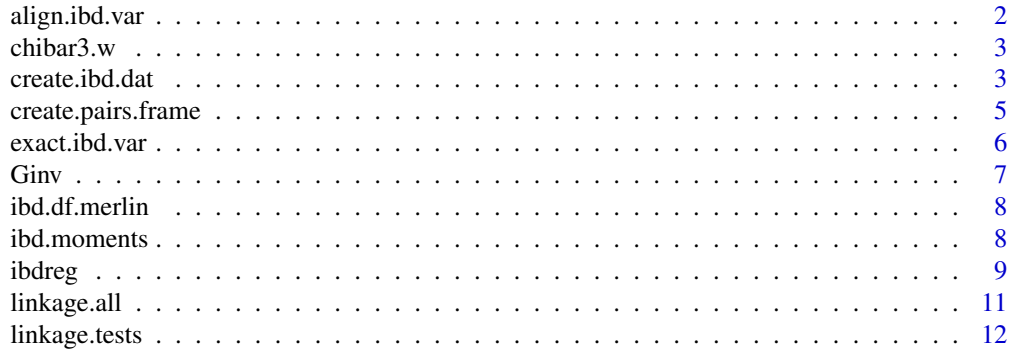

<span id="page-1-0"></span>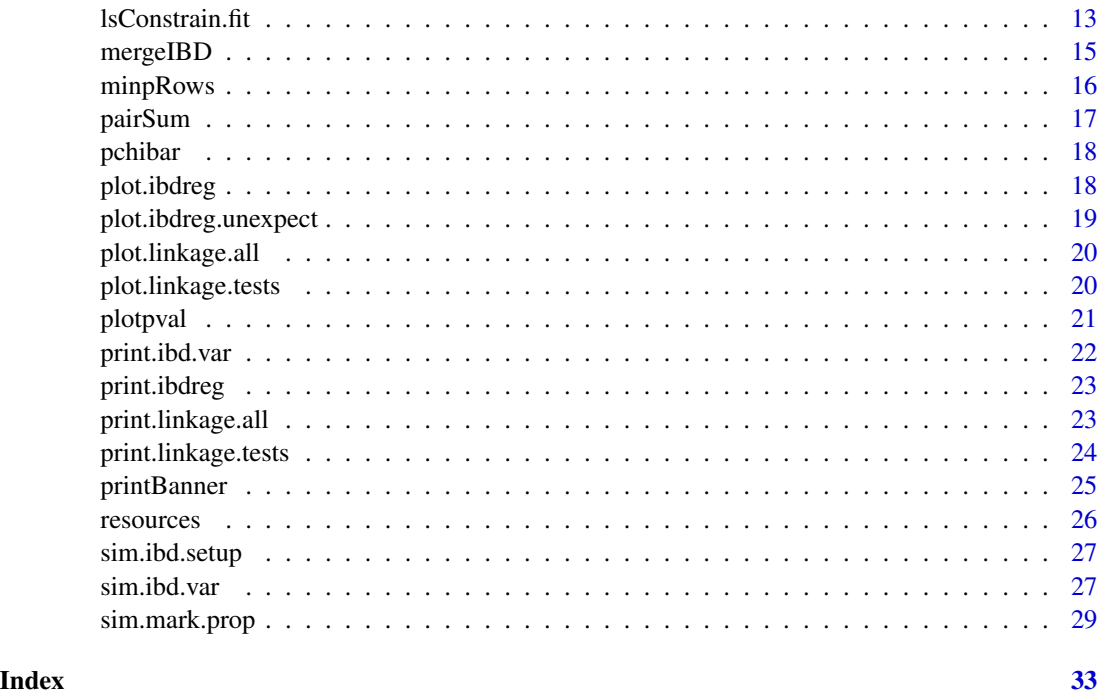

align.ibd.var *align ibd.var object with relative pairs within pairs.frame object*

# Description

align ibd.var object with relative pairs within pairs.frame object

# Usage

align.ibd.var(id.df, ibd.var, epsilon=1e-5)

# Arguments

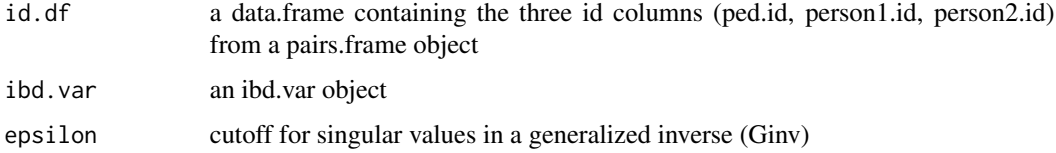

# Value

a list resembling an ibd.var object

<span id="page-2-0"></span>

Compute mixture proportions, w, for mixture chi-square distribution when  $k=0.3$ , where  $k = df$  of chi-squares

#### Usage

chibar3.w(sigma)

#### Arguments

sigma covariance matrix (3 x 3) of the 3 distributions

#### Value

mixing proportions, with element  $w[k+1]$  the mixture proportion for k, k=0..3.

#### See Also

[pchibar](#page-17-1)

# Examples

```
chibar3.w(sigma=diag(c(1,1,1)))
```
<span id="page-2-1"></span>create.ibd.dat *Create an ibd.dat object*

# Description

Combine a posterior IBD probabilities file with a prior IBD probabilities file

# Usage

```
create.ibd.dat(postfile, priorfile, software="merlin", x.linked=FALSE,
              cov.data=NULL, rm.noninform=TRUE)
```
# <span id="page-3-0"></span>Arguments

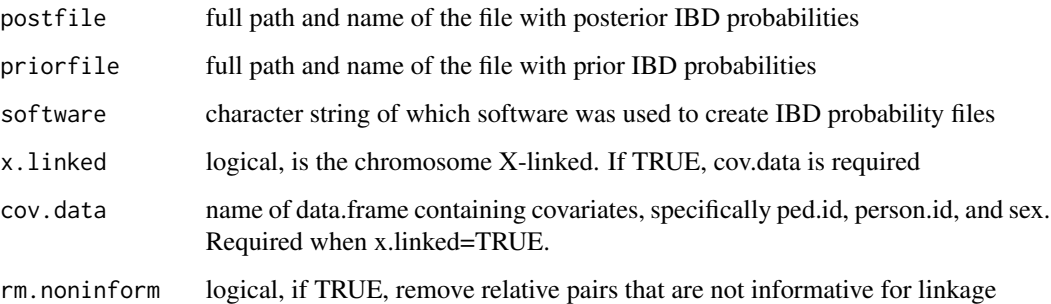

# Details

Perl scripts are provided within ibdreg/perl/ for creating IBD probability files, and are explained in the user manual. Prior probability files are made using a homozygous marker on the pedigree structure, or a "dummy" marker. When the chromosome is X-linked, the Merlin software treats males as homozygous for their X chromosome, and thus the probability of sharing 1 and 2 alleles IBD with any other relative are switched within create.ibd.dat.

#### Value

An object with class ibd.dat, which contains the following elements:

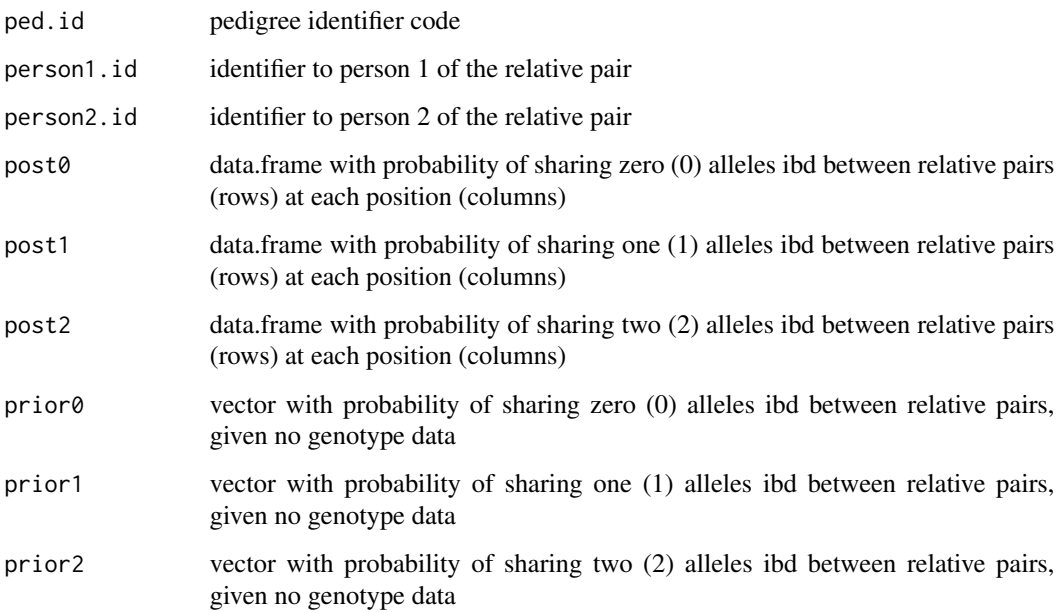

# See Also

[ibdreg](#page-8-1), [ibd.df.merlin](#page-7-1), [mergeIBD](#page-14-1)

# <span id="page-4-0"></span>create.pairs.frame 5

#### Examples

```
## do not run example in testing
## uncomment to run for demo
## ibd file for 1 chromosome
# ibdfile.ch20 <- "post.ibd"
## ibd file for 1 locus for prior probs.
# prior.ibdfile <- "prior.ibd"
# ibd.dat.obj <- create.ibd.dat(postfile=post.ibd,
# priorfile=prior.ibd,
# rm.noninform=FALSE)
# names(ibd.dat.obj)
```
create.pairs.frame *create a data frame for relative pairs*

#### Description

create a data frame for relative pairs containing identifiers, response, and covariates

#### Usage

```
create.pairs.frame(ibd.dat, model.mat, formula, c.scale)
create.pairs.frame.cvec(c.scale, prior2, prior1)
```
# Arguments

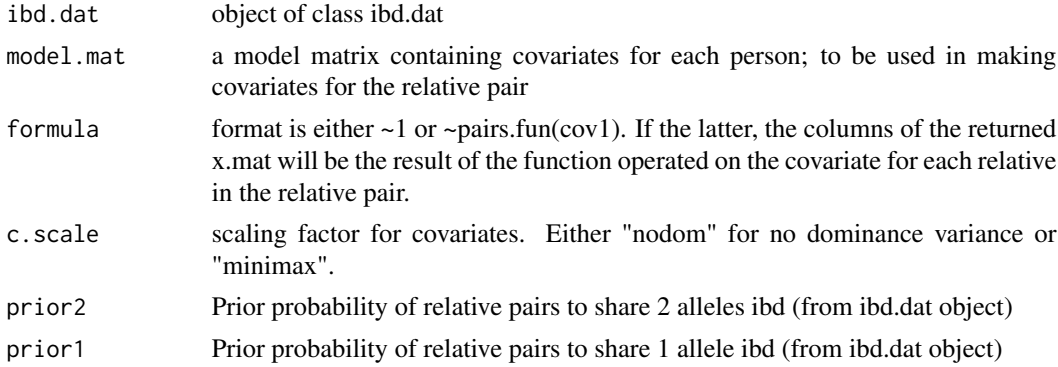

#### Value

a list of 3 data frames all with the same number of rows. These data frames are id.df (3-columns of ped.id, person1.id, person2.id), y.mat (estimated ibd allele sharing, which is the regression response), status.df (3-columns for AA, UU, or AU status for the pair), x.mat (model matrix with intercept and, if covariates in formula, columns for covariates).

# <span id="page-5-0"></span>See Also

[create.ibd.dat](#page-2-1)

<span id="page-5-1"></span>exact.ibd.var *create an ibd.var object*

# Description

create an ibd.var object from a temporary output file produced by exact.ibd.var.pl perl script, which uses exact computations from merlin

### Usage

exact.ibd.var(file)

#### Arguments

file a temporary output file created by exact.ibd.var.pl, a perl scripts provided in /ibdreg/perl/ in the ibdreg package

# Value

an ibd.var object (e.g. ret) that contains the following elements for each pedigree:  $\langle pre \rangle$  ret\\$ped.id: pedigree id

ret\\$person1.id: vector of ids for first person in the relative pair

ret\\$person2.id: vector of ids for second person in the relative pair

ret\\$sm: mean vector of ibd sharing between relative pairs {person1.id, person2.id}

ret\\$sv: variance-covariance matrix for ibd sharing between pairs of relative pairs. </pre

#### See Also

[sim.ibd.var](#page-26-1)

#### Examples

## create a temporary file using perl script

# unix% exact.ibd.var.pl chrom1.pre 1 chr1.var.tmp

## make an ibd.var object from chr1.var.tmp file

# RorS> chr1.ibd.var <- exact.ibd.var("chr1.var.tmp")

<span id="page-6-0"></span>

Singular value decomposition (svd) is used to compute a generalized inverse of input matrix.

#### Usage

Ginv(x, eps=1e-6)

#### Arguments

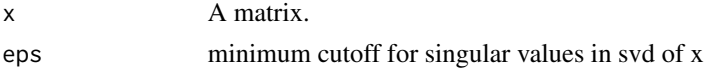

#### Details

The svd function uses the LAPACK standard library to compute the singular values of the input matrix, and the rank of the matrix is determined by the number of singular values that are at least as large as max(svd)\*eps, where eps is a small value. For S-PLUS, the Matrix library is required (Ginv loads Matrix if not already done so).

#### Value

List with components:

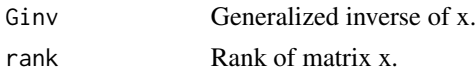

# References

Press WH, Teukolsky SA, Vetterling WT, Flannery BP. Numerical recipes in C. The art of scientific computing. 2nd ed. Cambridge University Press, Cambridge.1992. page 61.

Anderson, E., et al. (1994). LAPACK User's Guide, 2nd edition, SIAM, Philadelphia.

## See Also

svd

#### Examples

```
# for matrix x, extract the generalized inverse and
# rank of x as follows
    x \leftarrow \text{matrix}(c(1, 2, 1, 2, 3, 2), \text{ncol}=3)save \leftarrow Ginv(x)
    ginv.x <- save$Ginv
    rank.x <- save$rank
```
<span id="page-7-1"></span><span id="page-7-0"></span>

Create and return a dataframe of ped.id, person1.id, person2.id, and ibd information from merlin

#### Usage

```
ibd.df.merlin(ibd.dat)
```
# Arguments

ibd.dat data.frame with posterior IBD data from Merlin, with column names: FAMILY, ID1, ID2, MARKER

#### Value

The returned data.frame, call it df, with the following elements:

df\\$ped.id: pedigree id

df\\$person1.id: df\\$person2.id: identifiers for the relative pair within a pedigree

df\\$post0: matrix objects that can be referenced from df. Each df\\$post1: is a matrix with posterior ibd sharing probabilities for df\\$post2: relative pairs (rows) at each chromosome position (columns)

ibd.moments *calculate moments (mean, variance) for simulated ibd vectors*

## Description

calculate moments (mean, variance) for simulated ibd vectors for an individual predigree from sim.mark.prop

#### Usage

```
ibd.moments(simped, person.indx, male, x.linked=FALSE)
```
#### Arguments

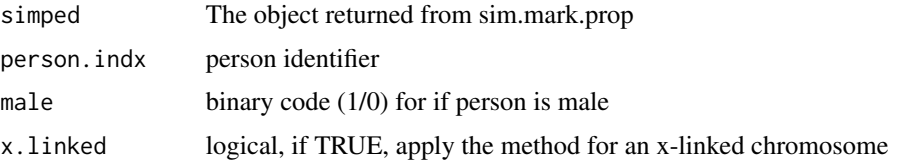

#### <span id="page-8-0"></span>ibdreg 9

# Value

a list with person1.id person2.id sm and sv

# See Also

[sim.mark.prop](#page-28-1)

<span id="page-8-1"></span>ibdreg *Regression Methods to Test for Linkage With Covariates*

# Description

A method to test genetic linkage with covariates by regression models that use the IBD status for relative pairs as the dependent variable and pair-specific covariates as the independent variables. Correlations of IBD statistics and covariates for relative pairs within the same pedigree are accounted for.

# Usage

```
ibdreg(formula, status.method, c.scale='nodom', data,
                   status, ped.id, person.id,
                   ibd.dat, ibd.var,
                   subset, weights, na.action,
                   min.pairs=1, epsilon=1e-5, ...)
```
# Arguments

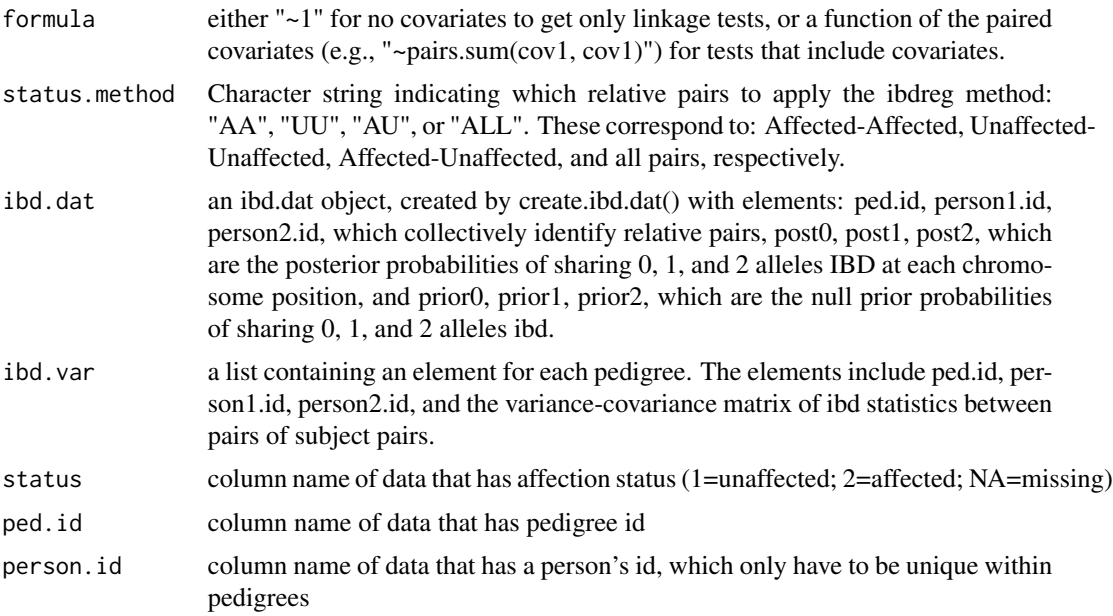

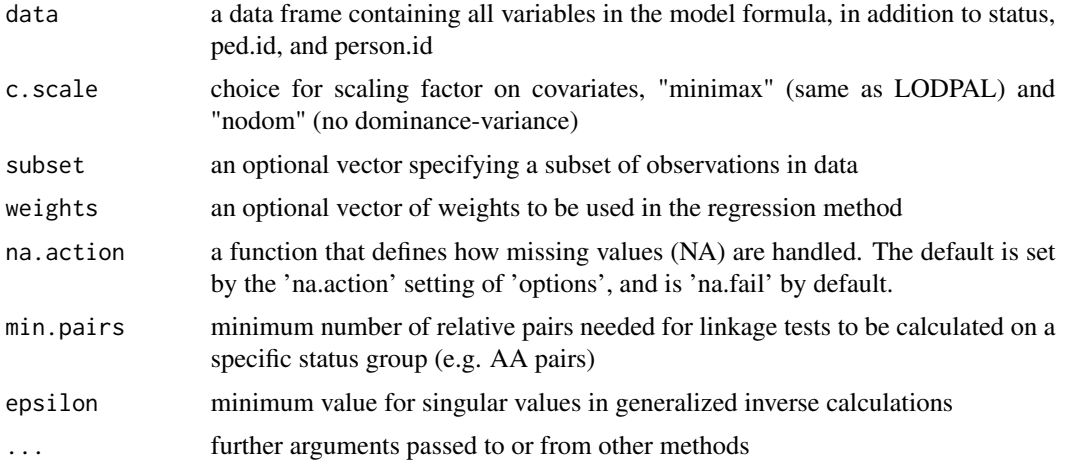

#### Details

The tests for genetic linkage use quasi-likelihood score statistics, formulated in terms of weighted least squares regression. The covariates in the regression framework are scaled according to the degree of relationship between relative pairs within the pedigree (c.scale). The method yields the following tests for linkage and/or covariate effect for relative pairs: (i) Linkage only; (ii) Linkage with covariate effects; (iii) Covariate effect on IBD sharing (e.g, heterogeneity), assuming either a model-based variance-covariance matrix or a robust variance-covariance matrix. Tests (i) - (iii) are evaluated as unconstrained (two-sided test) and constrained for excess allele sharing in one direction. If formula is  $\setminus$ -1, there are no covariates, so the tests will be for linkage only.

Another test (iv) is for linkage using all relative pairs. This test imposes constraints on allele sharing for one-sides tests favoring linkage, achieved by constraining IBD allele sharing for pairs as AA >  $UU$  > null, and  $AU$  < null, where null is the expected IBD sharing without linkage.

Tests (i) - (iv) are performed using quasi-likelihood scores, and their distributions are asymptotically chi-square or mixture chi-square.

Another set of tests (v) are z-scores measuring the departure from expected allele sharing for each pedigree, at each position. These are provided for diagnostic purposes in the linkage.tests results for AA, UU, and AU pairs.

Correlations of relative pairs from the same pedigree are accounted for by a covariance matrix for ibd statistics within pedigrees. This variance-covariance matrix is calculated using results from merlin (with options "–ibd –matrices").

#### Value

A list with the following components:

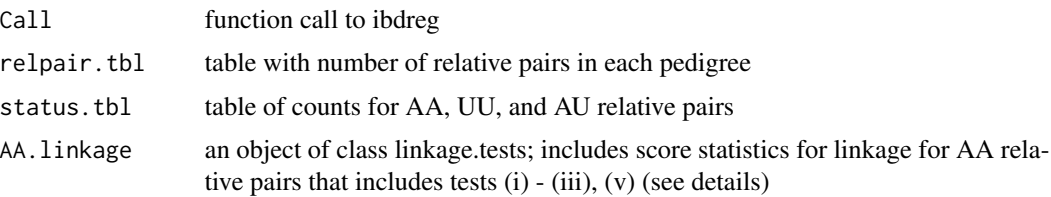

# <span id="page-10-0"></span>linkage.all 11

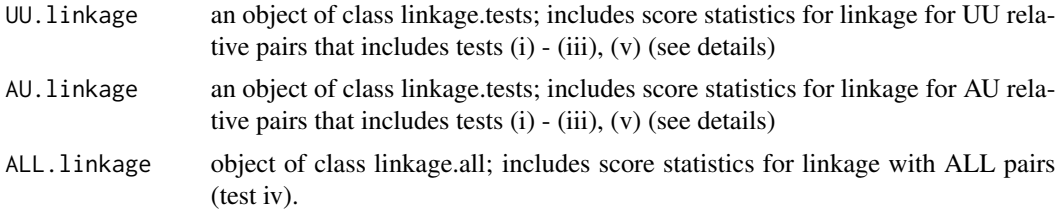

# References

Schaid DJ, Sinnwell JP, Thibodeau SN. Testing Genetic Linkage with Affected Relative Pairs and Covariates by Quasi-Likelihood Score Statistics. Submitted.

# See Also

```
create.ibd.datsim.ibd.varexact.ibd.varlinkage.testslinkage.allprint.ibdreg,
plot.ibdreg
```
#### Examples

## see manual for examples, the data requirements are here:

# make a data.frame with ped.id, person.id, status, and covariates # make ibd.dat object using create.ibd.dat # make ibd.var object using create.ibd.var

# call ibdreg

<span id="page-10-1"></span>linkage.all *Linkage test statistics for ALL relative pairs*

#### Description

Calculate and store linkage test statistics for ALL relative pairs. The tests include

#### Usage

```
linkage.all(y.mat, x.adj, ibdvar.lst, epsilon=1e-5)
linkage.all.pedloop(y.vec, x.adj, ibdvar.lst)
```
#### Arguments

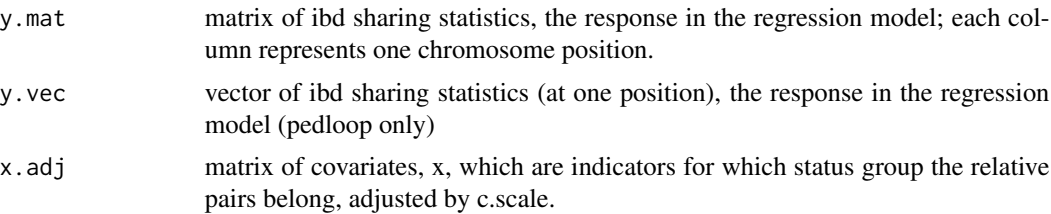

<span id="page-11-0"></span>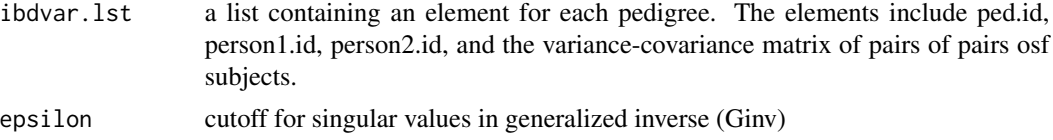

# Details

linkage.all sets up the linkage calculations for each position, and the calculations are performed over all pedigrees in linkage.all.pedloop.

#### Value

a linkage.all object, containing tests for linkage on all relative pairs

### See Also

[ibdreg](#page-8-1), [print.linkage.all](#page-22-2), [plot.linkage.all](#page-19-1)

<span id="page-11-1"></span>linkage.tests *Linkage tests for relative pair groups*

#### Description

Linkage tests, with and without covariates, for relative pair status groups Affected-Affected (AA), Unaffected-Unaffected (UU), or Affected-Unaffected (AU)

#### Usage

```
linkage.tests(y.mat, x.adj, ibdvar.lst, status.method, epsilon=1e-5)
linkage.tests.B0(y.mat, xvec, ibdvar.lst)
linkage.tests.pedloop(y.vec, x.adj, ibdvar.lst,
                     B0, concordant=TRUE, epsilon)
```
# Arguments

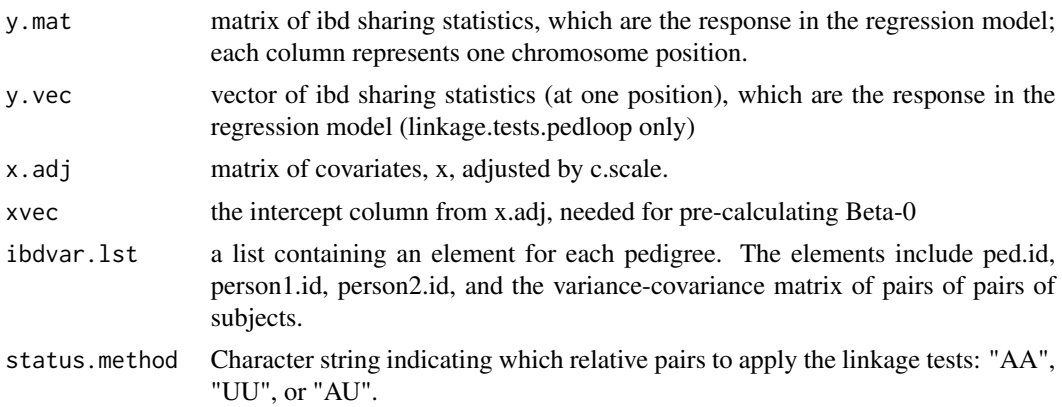

# <span id="page-12-0"></span>lsConstrain.fit 13

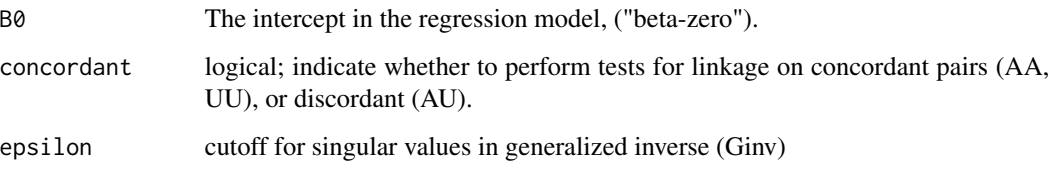

#### Details

The calculations for linkage tests require a pre-calculation of beta-zero (linkage.tests.B0) and then proceed with calculating the linkage test statistics for each position by looping over all pedigrees (linkage.tests.pedloop). Linkage tests can only be applied to one status group at a time, because the tests are restricted to whether the relative pairs are all concordant or discordant. Unexpected allele sharing can be detected when unconstrained linkage > constrained linkage tests. The method also returns z scores for pedigree-specific contributions to unexpected allele sharing indicated in linkage tests.

#### Value

an object of class linkage.tests

#### Side Effects

none

# See Also

[ibdreg](#page-8-1), [print.linkage.tests](#page-23-1), [plot.linkage.tests](#page-19-2)

lsConstrain.fit *Minimize Inequality Constrained Mahalanobis Distance*

#### Description

Find the vector z that solves:

min{  $(x - z)'inv(S)(x - z)$ ; Az <= b },

where x is an input vector, S its covariance matrix, A is a matrix of known contrasts, and b is a vector of known constraint constants.

#### Usage

```
lsConstrain.fit(x, b, s, a, iflag, itmax=4000, eps=1e-06, eps2=1e-06)
```
#### Arguments

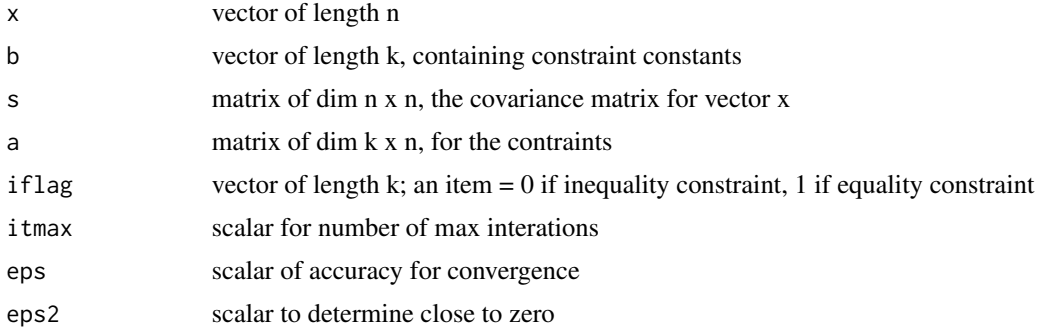

# Value

List with the following components:

itmax: (defined above)

eps: (defined above)

eps2: (defined above)

iflag: (defined above)

xkt: vector of length k, for the Kuhn-Tucker coefficients.

iter: number of completed iterations.

supdif: greatest difference between estimates across a full cycle

ifault: error indicator:  $0 =$  no error  $1 =$  itmax exceeded  $3 =$  invalid constraint function for some row  $ASA'=0.$ 

a: (defined above)

call: function call

x.init: input vector x.

x.final: the vector "z" that solves the equation (see z in description).

s: (defind above)

min.dist: the minimum value of the function (see description).

#### References

Wollan PC, Dykstra RL. Minimizing inequality constrained mahalanobis distances. Applied Statistics Algorithm AS 225 (1987).

# Examples

```
# An simulation example with linear regression with 3 beta's,
# where we have the contraints:
#
# b[1] > 0
# b[2] - b[1] < 0
# b[3] < 0
```

```
set.seed(111)
n < - 100x \leftarrow rep(1:3, rep(n,3))x \le -1*outer(x, 1:3, "==")beta <-c(2,1,1)y <- x%*%beta + rnorm(nrow(x))
fit \leftarrow lm(y \sim-1 + x)
s <- solve( t(x) %*% x )
bhat <- fit$coef
a \leftarrow \text{rbind}(c(-1, 0, 0),c(-1, 1, 0),
             c( 0, 0, 1))
# View expected constraints (3rd not met):
a %*% bhat
# [,1]
# [1,] -1.8506811
# [2,] -0.9543320
# [3,] 0.8590827
b \leftarrow \text{rep}(\emptyset, \text{ nrow}(a))iflag <- rep(0,length(b))
save <- lsConstrain.fit(x=bhat,b=b, s=s, a=a, iflag=iflag, itmax=500,
                          eps=1e-6, eps2=1e-6)
```
save

<span id="page-14-1"></span>mergeIBD *Merge ibd and covariate data*

# Description

Merge ibd probabilities data frame and an individual's sex on pedigree id and person id

#### Usage

```
mergeIBD(ibd.dat, sex.dat)
```
<span id="page-15-0"></span>16 minpRows

#### Arguments

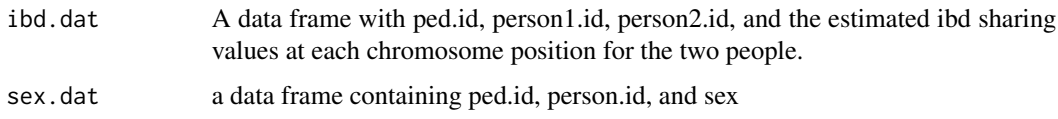

# Value

a data frame with identifiers for relative pairs, their ibd data, and the two sex codes for the pair

minpRows *find the rows of a data frame with the minimum pvalue*

# Description

find the rows of a data frame with the minimum pvalue, best used in a print or summary function to summarize a group of test statistics.

# Usage

minpRows(obj, colnames=NULL, rowname=NULL, col.indx=ncol(obj))

# Arguments

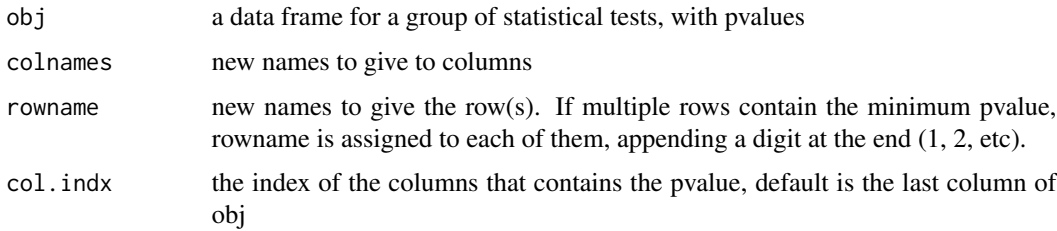

# Value

a subset of the obj data.frame rows

#### Examples

```
## create a data frame of chi-square(1) tests
tests \leq data.frame(pos=1:3, chitest=c(3,4,2), df=rep(1,3),
                    pval=1-pchisq(c(3,4,2), df=1))
# find the rows of the best tests
best.tests <- minpRows(tests, colnames=c("position", "chi.test", "df","pvalue"))
```
<span id="page-16-0"></span>

Functions to combine person-specific covariates to pair-specific

#### Usage

pairSum(cov1, cov2) pairDiff(cov1, cov2)

# Arguments

cov1 cov2

# Details

For use within the ibdreg package to make covariates that are a function of the two covariates in a relative pair. These functions are to be used in the formula parameter of ibdreg, and the pair-specific covariates can be expressed as pairSum(cov) or pairSum(cov, cov).

# Value

Either the sum or the difference (absolute) of the two covariates

#### See Also

[ibdreg](#page-8-1)

# Examples

pairSum(20,30)

pairDiff(20,30)

<span id="page-17-1"></span><span id="page-17-0"></span>

cumulative probability of a chi-bar distribution (mixed chi-square)

# Usage

pchibar(x, df, wt)

# Arguments

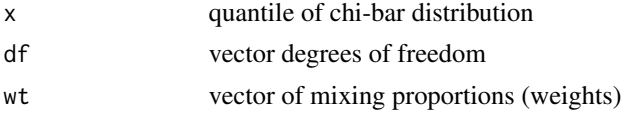

# Value

cumulative density of chi-bar distribution

#### See Also

[pchisq](#page-0-0)

# Examples

```
pch = pchibar(3, df = c(0,1), wt = c(.5,.5))1-pch # compare to 1-pchisq(3,1)
```
<span id="page-17-2"></span>plot.ibdreg *plot an ibdreg object*

# Description

plot test results within an ibdreg object

#### Usage

## S3 method for class 'ibdreg'  $plot(x, \ldots)$ 

# Arguments

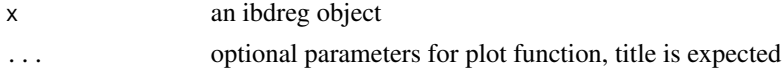

# <span id="page-18-0"></span>Details

If status.method was AA, UU, or AU, only tests for linkage on the chosen group of relative pairs will be plotted. If status.method was ALL, then the linkage test in linkage.all object is plotted. If status.method was ALL and only linkage tests were done, 4 lines for linkage of AA, UU, AU, ALL linkage are plotted together.

#### Value

nothing is returned

#### See Also

[ibdreg](#page-8-1), [plot.ibdreg.unexpect](#page-18-1), [plot.linkage.tests](#page-19-2), [plot.linkage.all](#page-19-1)

<span id="page-18-1"></span>plot.ibdreg.unexpect *Plot unconstrained and constrained linkage tests to indicate areas of unexpected allele sharing*

#### Description

Plot the -log10(pvalue) of the unconstrained and constrained linkage tests to indicate areas of unexpected allele sharing

#### Usage

## S3 method for class 'ibdreg.unexpect' plot(x, status.method="AA", ...)

#### Arguments

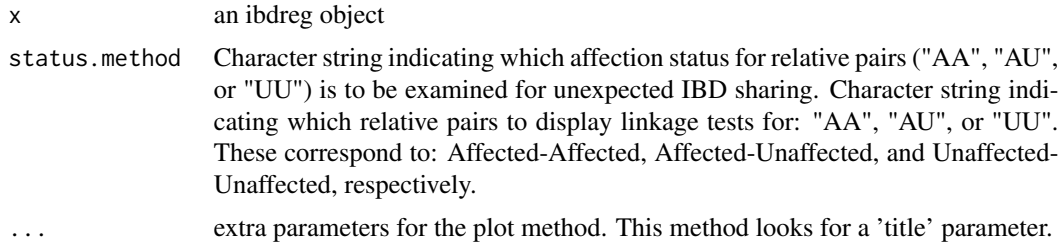

# Value

nothing is returned

# See Also

[plot.ibdreg](#page-17-2), [ibdreg](#page-8-1)

<span id="page-19-1"></span><span id="page-19-0"></span>plot.linkage.all *Plot a linkage.all object*

# Description

Plot a linkage.all object

#### Usage

## S3 method for class 'linkage.all' plot(x, ...)

# Arguments

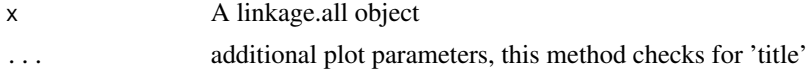

# Value

nothing is returned

# See Also

[ibdreg](#page-8-1), [linkage.all](#page-10-1), [print.linkage.all](#page-22-2)

<span id="page-19-2"></span>plot.linkage.tests *Plot a linkage.tests object*

# Description

Plot a linkage tests object, which was made within ibdreg. Plot the -log10(pvalue) for pvalues from the score test statistics for linkage with and without covariates, constrained for one-sided tests.

#### Usage

## S3 method for class 'linkage.tests' plot(x, ...)

# Arguments

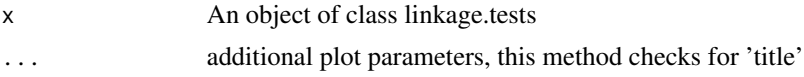

# Value

nothing is returned

#### <span id="page-20-0"></span>plotpval 21

# See Also

[ibdreg](#page-8-1), [linkage.tests](#page-11-1)

# Examples

```
# reg.out <- ibdreg(formula=~1, ped.id=ped.id, person.id=person.id,
# status=status, status.method="AA", data=data,
# ibd.dat=ibd.dat.obj, ibd.var=ibd.var.obj)
# plot.linkage.tests(reg.out$AA.linkage, title="AA, formula: ~1")
```
# plotpval *Plot the -log10 of pvalues*

# Description

Plot lines connecting the the -log10 of pvalues for a series of tests

#### Usage

```
plotpval(pos, pmat, lty=1, lwd=1, col=1, title="", legend,
        xlab="Position(cM)", ylab="-log10(pvalue)")
```
# Arguments

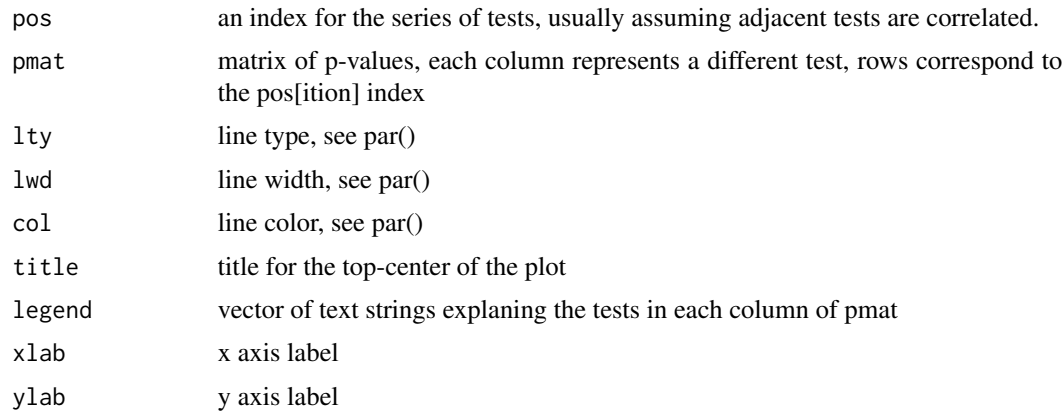

# Details

The default height for the y-axis is 3, which corresponds to a p-value of 1e-3. If any p-value is smaller, the height is -log10 of the smallest p-value in pmat.

#### Value

nothing is returned

#### Side Effects

none

# See Also

[par](#page-0-0), [title](#page-0-0), [legend](#page-0-0)

# Examples

```
plotpval(pos=1:10, pmat=cbind(runif(10)/5, runif(10)/10),
         lty=c(1,2), col=c(1,2), legend=c("runif/5", "runif/10"))
```
print.ibd.var *print an ibd.var object*

# Description

Print results stored in an ibd.var object. If ped.id is NULL and sinkfile is NULL, print everything to a made-up sink file because the output is most likely too big for standard output. If ped.id is not NULL, print the ibd.var elements that match ped.ids. If sinkfile is not NULL, sink results to that file.

# Usage

```
## S3 method for class 'ibd.var'
print(x, ped.id=NULL, sinkfile=NULL, digits=max(options()$digits - 2, 5), ...)
```
#### Arguments

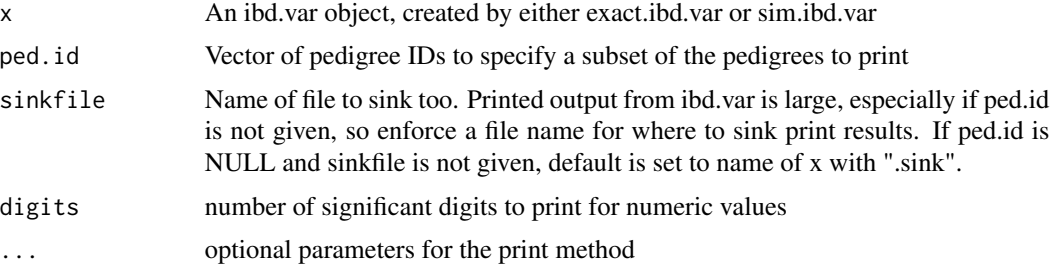

# Value

nothing is returned

# See Also

[sim.ibd.var](#page-26-1), [exact.ibd.var](#page-5-1), [ibdreg](#page-8-1)

<span id="page-21-0"></span>

<span id="page-22-1"></span><span id="page-22-0"></span>

Print results stored in an ibdreg object, showing the function call, the counts of relative pairs used, and the tests performed for linkage with and without covariates on the relative pairs. A table is given to show the test at the chromosome position which had the minimum p-value.

#### Usage

```
## S3 method for class 'ibdreg'
print(x, \text{ digits} = max(options() \text{3 digits} - 2, 5), ...)
```
# Arguments

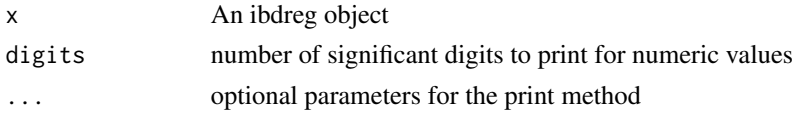

# Value

nothing is returned

#### See Also

[ibdreg](#page-8-1)

<span id="page-22-2"></span>print.linkage.all *Print or summarize a linkage.all object*

#### Description

Print a linkage.all object, made within ibdreg. For the linkage test, print the test statistic, degrees of freedom, and pvalue at the position with the smallest pvalue.

#### Usage

```
## S3 method for class 'linkage.all'
print(x, \text{ digits} = max(options() \text{3 digits} - 2, 5), ...)
```
#### Arguments

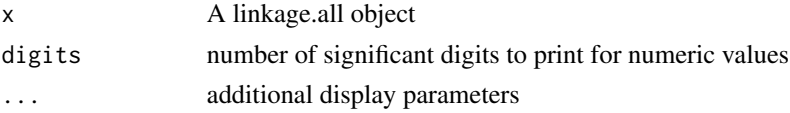

# <span id="page-23-0"></span>Value

nothing is returned

# See Also

[ibdreg](#page-8-1), [linkage.all](#page-10-1), [plot.linkage.all](#page-19-1)

<span id="page-23-1"></span>print.linkage.tests *Print a linkage.tests object*

### Description

Print a linkage.tests object, made within ibdreg. For each test, print the score test statistic, degree(s) of freedom, and pvalue at the position with the smallest pvalue.

# Usage

```
## S3 method for class 'linkage.tests'
print(x, digits=max(options()$digits - 2, 5),
                    show.model.tests=FALSE, ...)
```
# Arguments

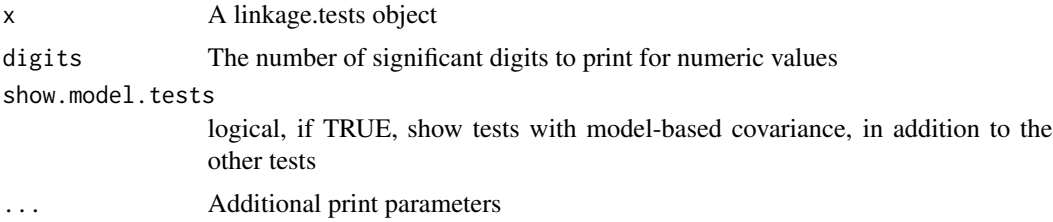

#### Value

nothing is returned

### See Also

[ibdreg](#page-8-1), [linkage.tests](#page-11-1), [plot.linkage.tests](#page-19-2)

# Examples

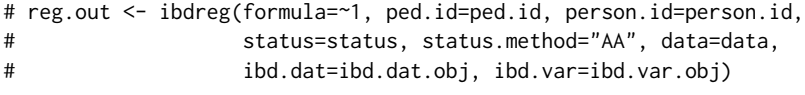

# print.linkage.tests(reg.out\$AA.linkage, digits=4)

<span id="page-24-0"></span>printBanner *Print a nice banner*

# Description

Print a nice banner with a border above and below the text. It centers the text, and adjusts to the width system option by breaking into multiple lines when needed.

#### Usage

```
printBanner(str, banner.width=options()$width, char.perline=.75*banner.width, border="=")
```
# Arguments

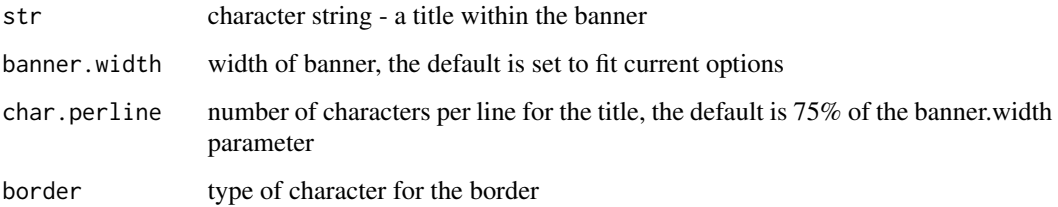

# Details

This function prints a nice banner in both R and S-PLUS

# Value

nothing is returned

# See Also

options

# Examples

printBanner("This is a pretty banner", banner.width=40, char.perline=30)

# the output looks like this: # ======================================== # This is a pretty banner # ========================================

<span id="page-25-0"></span>

track system resources during evaluation of an expression

#### Usage

```
resources(expr, doPrint=TRUE)
```
#### Arguments

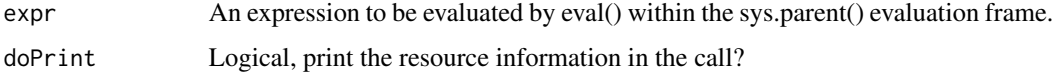

# Details

The resources given by Venebles and Ripley had reported both Cache and Working memory usage. S-PLUS 7 no longer tracks Cache usage, so we only report the Working. Similarly, R has Ncells and Vcells, and the more important measure for users is Vcells, the memory heap.

#### Value

Return the data frame that is printed by default if the object is saved to a value (via invisible()). The expression is evaluated and details are printed for CPU time, overall time, child process time, and heap space memory usage.

#### References

Venebles WN, Ripley BD. "Statistics and Computing." Springer-Verlag, New York, NY, 2000. (page 151.)

# See Also

[proc.time](#page-0-0), R: gc, S-PLUS: mem.tally.reset, mem.tally.report

#### Examples

```
resources({
 norm.dat = rnorm(10000)
 norm.mat = matrix(rnorm(10000), nrow=100)
})
```
<span id="page-26-2"></span><span id="page-26-0"></span>

set-up functions for sim.mark.prop

#### Usage

```
sim.ibd.setup(ped, miss.val = c(NA, 0), x.linked=FALSE)
setFounderAlleles(ped, x.linked=FALSE)
```
# Arguments

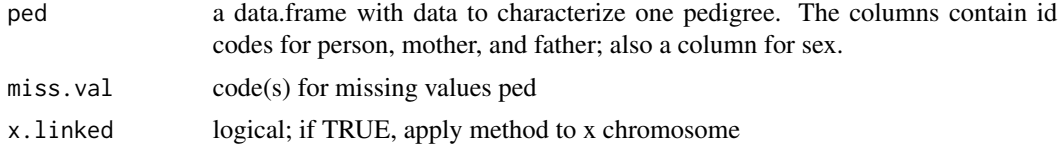

# Value

A ped object to be used in sim.mark.prop

#### See Also

[sim.mark.prop](#page-28-1)

<span id="page-26-1"></span>sim.ibd.var *Create an ibd.var object via simulations using gene-dropping*

# Description

Create an ibd.var object, containing a mean vector and covariance matrix for the ibd sharing values between each pair of relative pairs in each pedigree. Use a gene-dropping approach with 2 unique alleles for each founder, and simulate n.sim times. Then calculate the moments based on the vector of allele sharing between all relative pairs within the pedigree.

#### Usage

```
sim.ibd.var(pedfile,
            male.code=1,
            female.code=2,
            x.linked=FALSE,
            n.sim=1000,
            print.resources=FALSE)
```
#### <span id="page-27-0"></span>Arguments

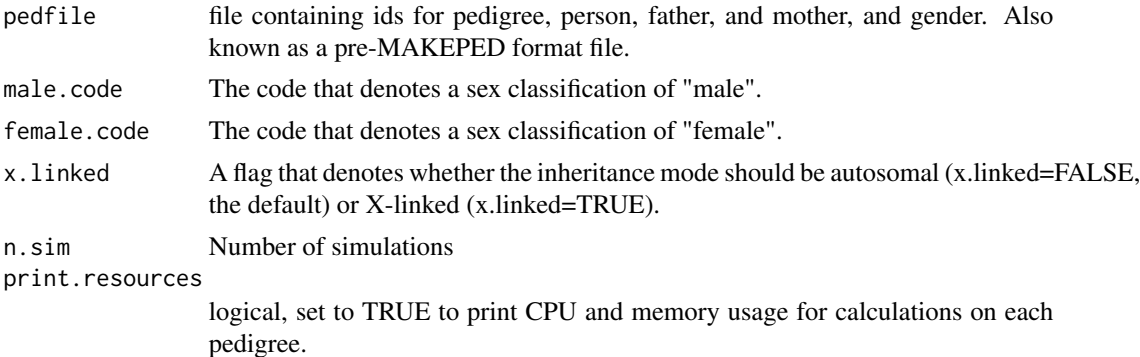

#### Details

The bulk of the work for simulating ibd sharing vectors is in sim.mark.prop(). These methods will handle practically any correctly formed pedigree structure. This includes pedigrees containing loops, multiple pairs of ancestoral founders, and both loops and multiple pairs of ancestoral founders. Thus, maximum flexibility may be obtained. Both autosomal and X-linked methods of inheritance are supported through the use of the x.linked parameter.

#### Value

The return value, call it ret, is an ibd.var object that contains the following elements for each pedigree:

ret\\$ped.id: pedigree id

ret\\$person1.id: vector of ids for first person in the relative pair

ret\\$person2.id: vector of ids for second person in the relative pair

ret\\$sm: mean vector of ibd sharing between relative pairs {person1.id, person2.id}

ret\\$sv: variance-covariance matrix for ibd sharing between pairs of relative pairs.

#### References

Schaid DJ, Sinnwell JP, Thibodeau SN. Testing Genetic Linkage with Relative Pairs and Covariates by Quasi-Likelihood Score Statistics. Submitted.

#### See Also

[exact.ibd.var](#page-5-1), [sim.ibd.setup](#page-26-2), [sim.mark.prop](#page-28-1)

#### Examples

```
## See manual(s) for full example usage
## Below is a basic example for one pedigree
## Not Run:
# Since input parameter is a "pre" file, create a "pre" file for one pedigree
# make a data.frame to write to a file
```
<span id="page-28-0"></span>sim.mark.prop 29

```
ped.id \leq rep(7,7)
person <- c(1,2,3,4,5,6,7)
father <- c(0,0,0,1,0,3,5)mother <-c(0,0,0,2,0,4,4)sex \langle -c(1,2,1,2,1,1,1) \ranglechrom1 <- c(1,3,5,0,7,0,0)
chrom2 <- c(2, 4, 6, 0, 8, 0, 0)ped7.df <- data.frame(ped.id, person, father, mother,
                     sex, chrom1, chrom2)
# write the file
## Not run: write.table(ped7.df, file="ped7.pre", row.names=FALSE, col.names=FALSE)
## Not run: ped7.ibdVar <- sim.ibd.var("ped7.pre", n.sim=1000)
# results are long and difficult to interpret
# here is an example of how to view
## Not run: print(ped7.ibdVar[[1]], digits=2)
# demonstrate for x.linked=TRUE
## Not run: ped7.ibdVarX <- sim.ibd.var("ped7.pre", n.sim=1000, x.linked=TRUE)
```
<span id="page-28-1"></span>sim.mark.prop *Simulate Marker Propagation*

#### Description

Simulates inheritance-by-descent in pedigree data through both autosomal and X-linked modes of inheritance.

#### Usage

```
sim.mark.prop(ped,
              iseed=NULL,
              miss.val=c(NA, 0),
              male.code=1,
              female.code=2,
              x.linked=FALSE,
              proband=0,
              n.iter=1)
```
#### Arguments

ped The ped argument is an object of class "list" or class "data.frame" and it must have the following six fields: ped\\$person: A vector or factor. The person ID of each pedigree member. ped\\$father: A vector or factor. The father ID of each pedigree member. ped\\$mother: A vector or factor. The mother ID of each pedigree member.

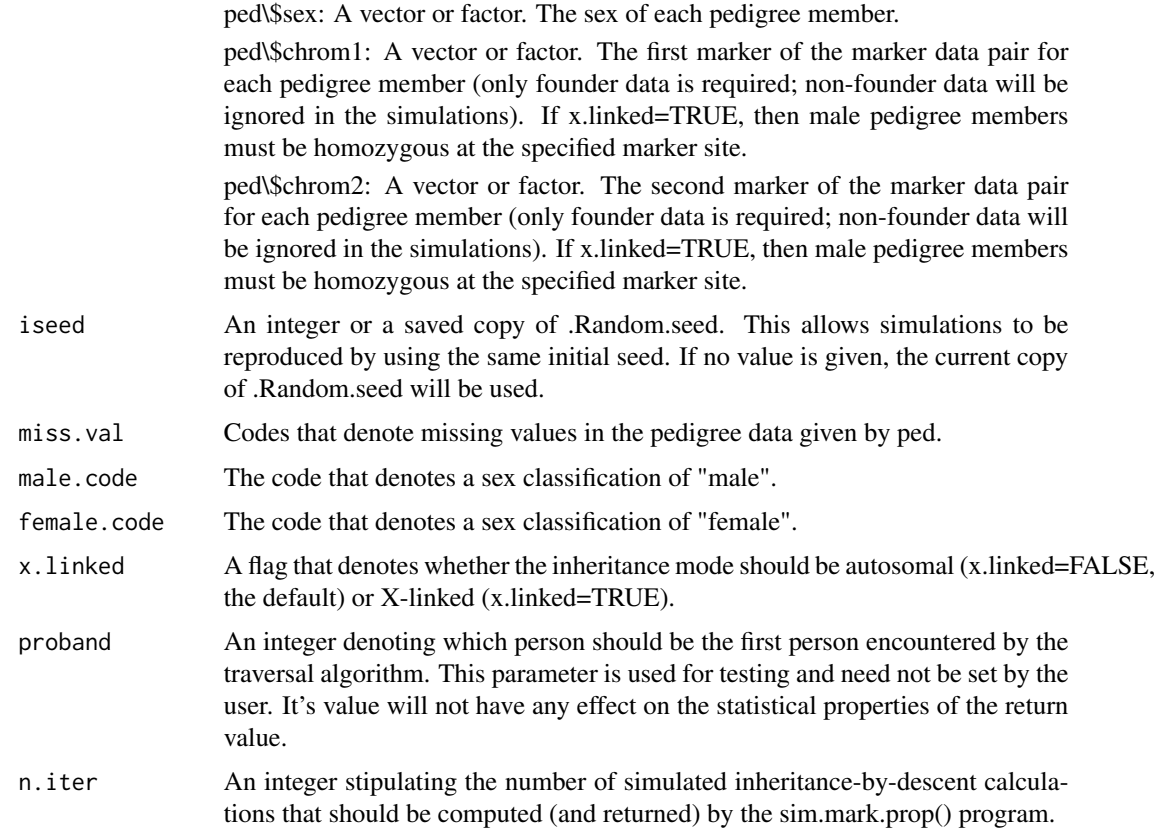

# Details

The sim.mark.prop() program will handle practically any correctly formed pedigree structure. This includes pedigrees containing loops, multiple pairs of ancestoral founders, and both loops and multiple pairs of ancestoral founders. Thus, maximum flexibility may be obtained.

Both autosomal and X-linked methods of inheritance are supported through the use of the x.linked parameter. When X-linked inheritance is specified, the input marker data ("ped\\$chrom1" and "ped\\$chrom2") must be homozygous for male pedigree members, and the simulated output marker data ("ret\\$mark1" and "ret\\$mark2") will be homozygous for male pedigree members.

When more than one set of simulated marker data is desired, it is advisable to set the "n.iter" parameter to the number of simulated marker sets that are desired, rather than calling sim.mark.prop() in a loop n.iter times, as the underlying compiled C program that does the simulations forms the inputted pedigree one time, and then perfoms n.iter simulations upon that single pedigree. Calling sim.mark.prop() one time for each simulation results in proportionately large increases in redundant work (both in S-PLUS and C) and call overhead. The only thing to be aware of is that the amount of memory used by a call to sim.mark.prop() grows linearly with (n.subjects\*n.iter). Therefore, if the product of the number of pedigree subjects with the number of simulations requested is unusually large, it may be advisable to split the simulations into more than one call to sim.mark.prop() in order to avoid exhausting the amount of primary memory afforded to S-PLUS (both to avoid the unintended termination of the host S-PLUS process and to avoid the significant increase in computational time that is seen when disk paging is required).

#### sim.mark.prop 31

The non-founder members of the pedigree will have the first marker of each simulated marker pair (ret\\$mark1) inherited from the father, and the second marker of each simulated marker pair (ret\\$mark2) inherited from the mother. Thus, it is possible to follow maternal and paternal allele transmission through dependent pedigree members.

#### Value

The return value, call it ret, is an object of class "list" or class "data.frame" (the same class as the class of the "ped" parameter that the sim.mark.prop() function was called with, and it has the follwing fields:

ret\\$person: A vector or factor. The person ID of each pedigree member.

ret\\$father: A vector or factor. The father ID of each pedigree member.

ret\\$mother: A vector or factor. The mother ID of each pedigree member.

ret\\$sex: A vector or factor. The sex of each pedigree member.

ret\\$chrom1: A vector or factor. The first marker of the marker data pair for each pedigree member input into the sim.mark.prop() program.

ret\\$chrom2: A vector or factor. The second marker of the marker data pair for each pedigree member input into the sim.mark.prop() program.

ret\\$mark1: A vector if n.iter=1, otherwise an object of class "model.matrix". Letting n.subjects denote the number of pedigree members, "mark1" is an n.subject-by-n.iter matrix with the ith column listing the first simulated marker of each simulated marker pair computed by the ith simulation for the corresponding pedigree member. If X-linked inheritance was specified (x.linked=TRUE), each male will be homozygous at the simulated marker location.

ret\\$mark2: A vector if n.iter=1, otherwise an object of class "model.matrix". Letting n.subjects denote the number of pedigree members, "mark2" is an n.subject-by-n.iter matrix with the ith column listing the second simulated marker of each simulated marker pair computed by the ith simulation for the corresponding pedigree member. If X-linked inheritance was specified (x.linked=TRUE), each male will be homozygous at the simulated marker location

ret\\$x.linked: A flag denoting whether the simulated "mark1" and "mark2" data was simulated to conform to autosomal inheritance or X-linked inheritance.

#### Side Effects

The sim.mark.prop() program has no side effects.

#### Examples

```
###################################################
### The following examples use a list as input: ###
###################################################
ped7 <- list(NULL)
ped7$person <- c(1,2,3,4,5,6,7)
ped7$father <- c(0,0,0,1,0,3,5)
ped7$mother <- c(0,0,0,2,0,4,4)
ped7$sex <- c(1,2,1,2,1,1,1)
ped7$chrom1 <- c(1,3,5,0,7,0,0)
```

```
ped7$chrom2 <- c(2,4,6,0,8,0,0)
#ped7:
#
# 1-----2<br># 1/2 | 3/1/2 | 3/4\# |
# |
# 3-------4-------5
# 5/6 | 0/0 | 7/8
# | |
\# | | |
# 6 7
# 0/0 0/0
prop7 <- sim.mark.prop(ped7, n.iter=5)
prop7
## an x.linked example
ped7.x <- list(NULL)
ped7.x$person <- c(1,2,3,4,5,6,7)
ped7.x$father <- c(0,0,0,1,0,3,5)
ped7.x$mother <- c(0,0,0,2,0,4,4)
ped7.x$sex <- c(1,2,1,2,1,1,1)
ped7.x$chrom1 <- c(1,2,4,0,5,0,0)
ped7.x$chrom2 <- c(1,3,4,0,5,0,0)
# ped7.x:
#
# 1-------2
# 1/1 | 2/3
\# |
\# |
# 3-------4-------5
# 4/4 | 0/0 | 5/5
\# | | |
# | |
# 6 7
# 0/0 0/0
prop7X <- sim.mark.prop(ped7.x, x.linked=TRUE, n.iter=5)
```
prop7X

# <span id="page-32-0"></span>Index

align.ibd.var, [2](#page-1-0) chibar3.w, [3](#page-2-0) create.ibd.dat, [3,](#page-2-0) *[6](#page-5-0)*, *[11](#page-10-0)* create.pairs.frame, [5](#page-4-0) exact.ibd.var, [6,](#page-5-0) *[11](#page-10-0)*, *[22](#page-21-0)*, *[28](#page-27-0)* Ginv, [7](#page-6-0) ibd.df.merlin, *[4](#page-3-0)*, [8](#page-7-0) ibd.moments, [8](#page-7-0) ibdreg, *[4](#page-3-0)*, [9,](#page-8-0) *[12,](#page-11-0) [13](#page-12-0)*, *[17](#page-16-0)*, *[19–](#page-18-0)[24](#page-23-0)* legend, *[22](#page-21-0)* linkage.all, *[11](#page-10-0)*, [11,](#page-10-0) *[20](#page-19-0)*, *[24](#page-23-0)* linkage.tests, *[11](#page-10-0)*, [12,](#page-11-0) *[21](#page-20-0)*, *[24](#page-23-0)* lsConstrain.fit, [13](#page-12-0) mergeIBD, *[4](#page-3-0)*, [15](#page-14-0) minpRows, [16](#page-15-0) pairDiff *(*pairSum*)*, [17](#page-16-0) pairSum, [17](#page-16-0) par, *[22](#page-21-0)* pchibar, *[3](#page-2-0)*, [18](#page-17-0) pchisq, *[18](#page-17-0)* plot.ibdreg, *[11](#page-10-0)*, [18,](#page-17-0) *[19](#page-18-0)* plot.ibdreg.unexpect, *[19](#page-18-0)*, [19](#page-18-0) plot.linkage.all, *[12](#page-11-0)*, *[19](#page-18-0)*, [20,](#page-19-0) *[24](#page-23-0)* plot.linkage.tests, *[13](#page-12-0)*, *[19](#page-18-0)*, [20,](#page-19-0) *[24](#page-23-0)* plotpval, [21](#page-20-0) print.ibd.var, [22](#page-21-0) print.ibdreg, *[11](#page-10-0)*, [23](#page-22-0) print.linkage.all, *[12](#page-11-0)*, *[20](#page-19-0)*, [23](#page-22-0) print.linkage.tests, *[13](#page-12-0)*, [24](#page-23-0) printBanner, [25](#page-24-0) proc.time, *[26](#page-25-0)* resources, [26](#page-25-0) setFounderAlleles *(*sim.ibd.setup*)*, [27](#page-26-0) sim.ibd.setup, [27,](#page-26-0) *[28](#page-27-0)* sim.ibd.var, *[6](#page-5-0)*, *[11](#page-10-0)*, *[22](#page-21-0)*, [27](#page-26-0) sim.mark.prop, *[9](#page-8-0)*, *[27,](#page-26-0) [28](#page-27-0)*, [29](#page-28-0)

title, *[22](#page-21-0)*